『ちずみる豊橋』 津波浸水深確認方法

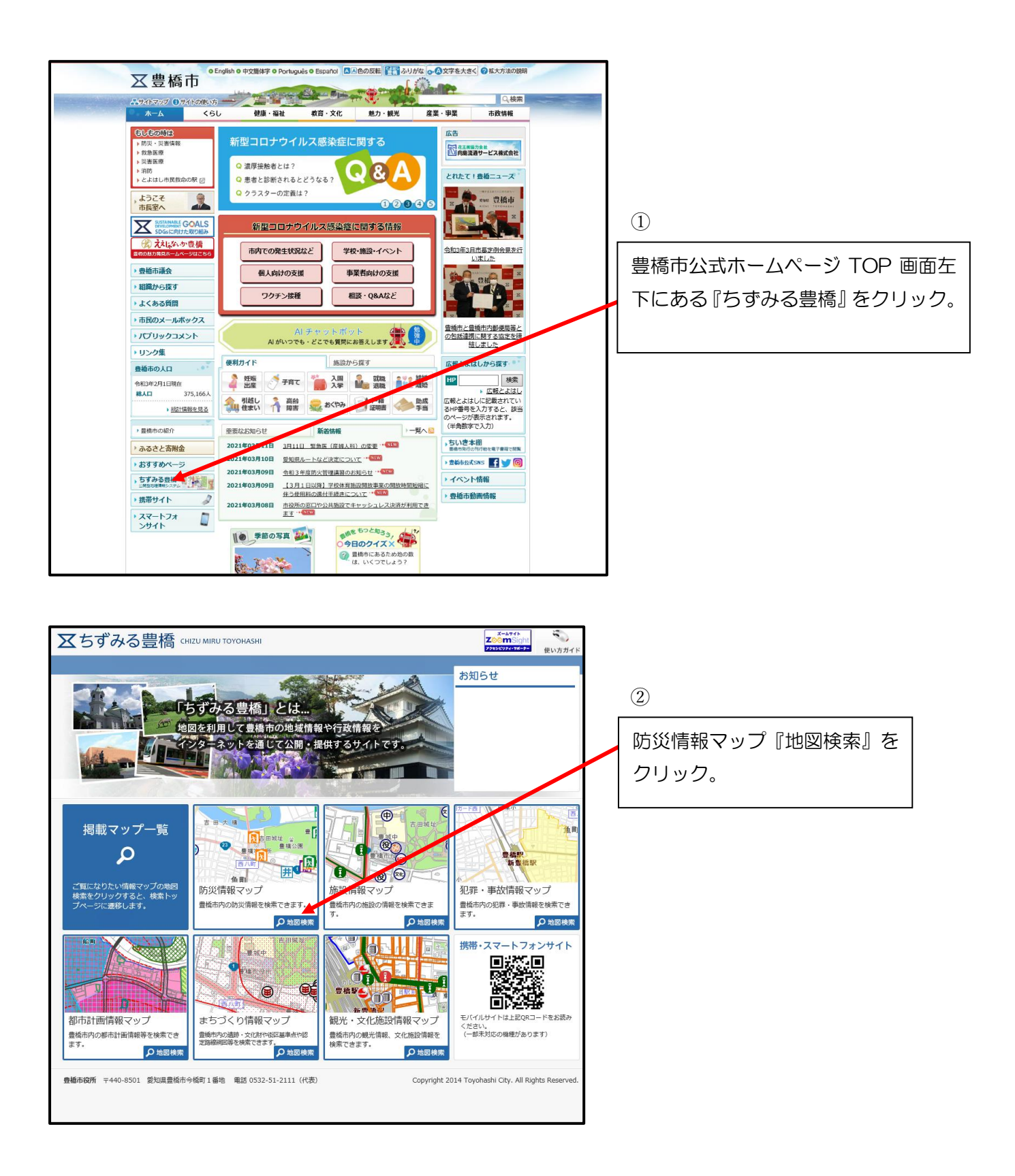

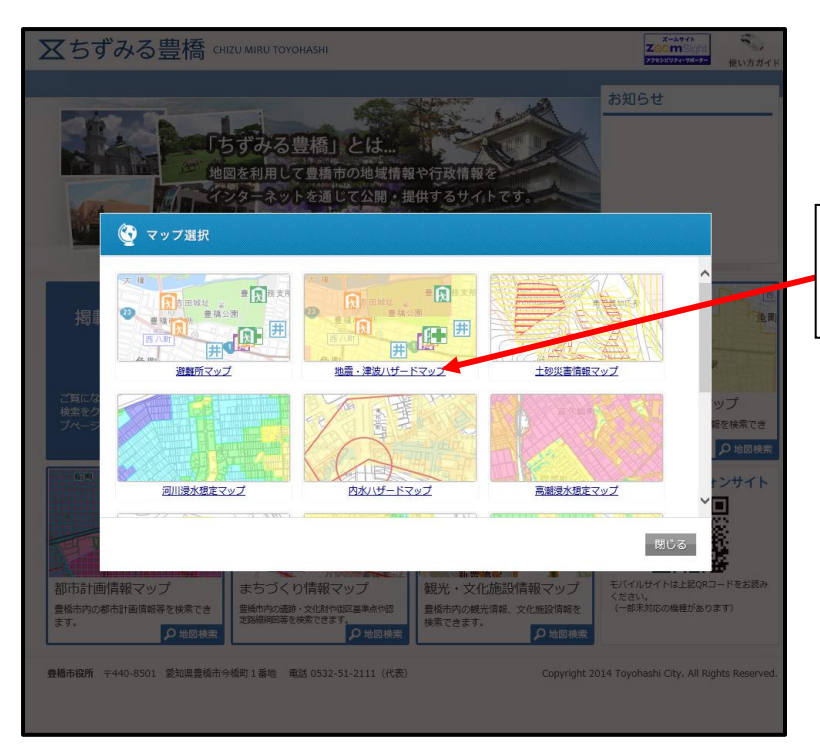

③ 『地震・津波ハザードマップ』を クリック。

![](_page_1_Figure_2.jpeg)

![](_page_2_Picture_0.jpeg)

![](_page_2_Figure_1.jpeg)